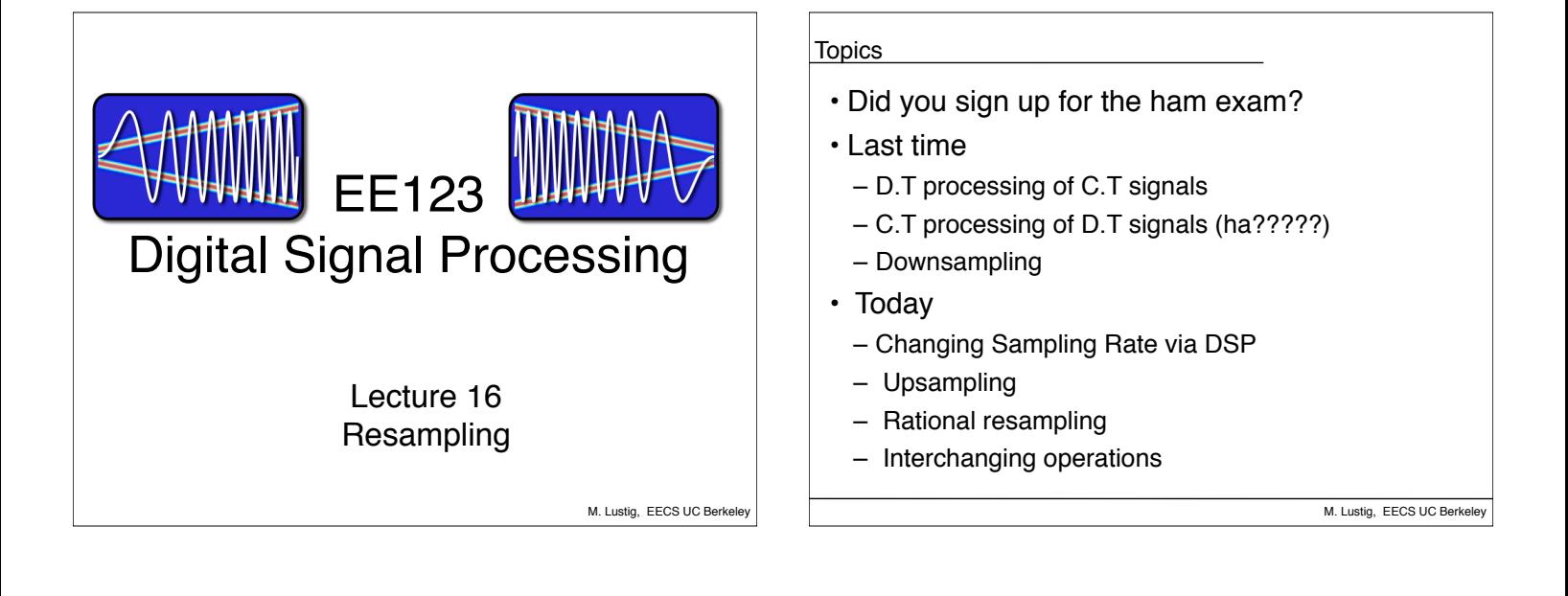

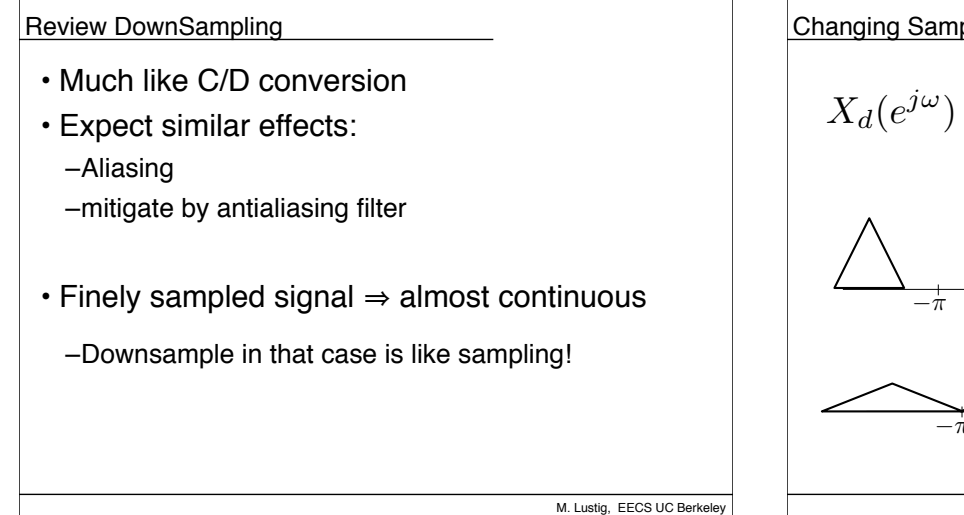

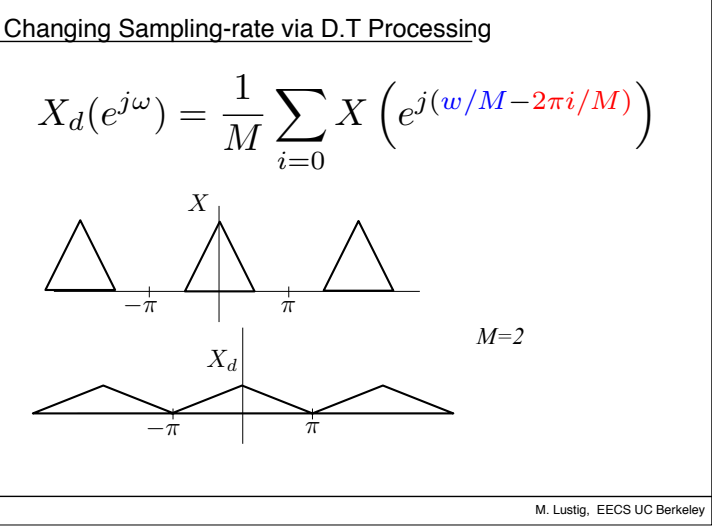

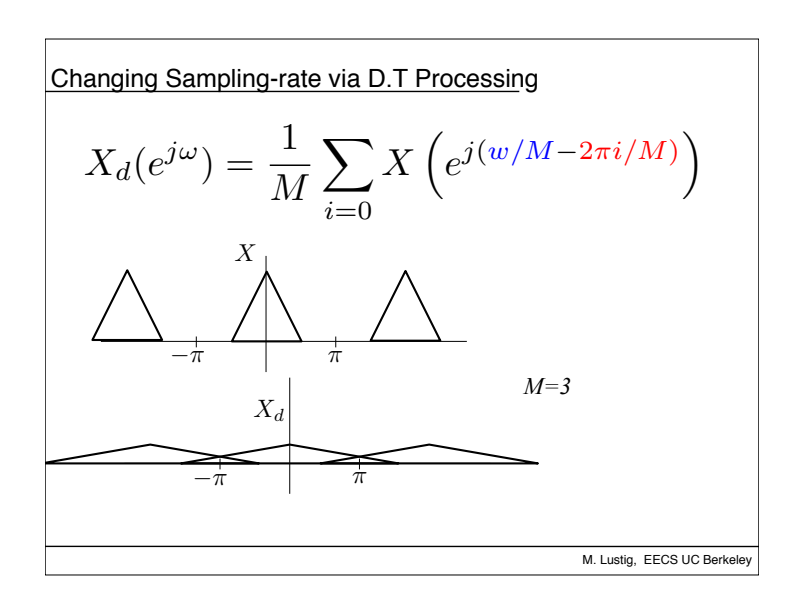

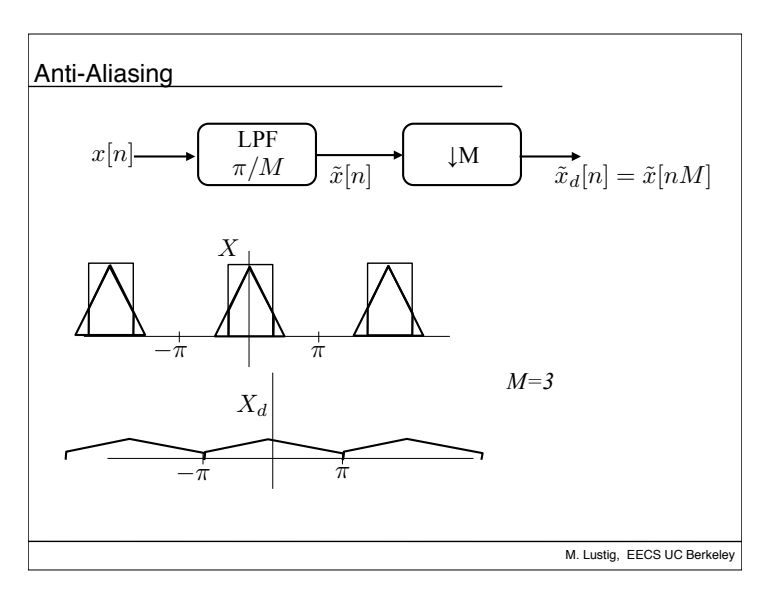

## UpSampling

- Much like D/C converter
- $\cdot$  Upsample by A LOT  $\Rightarrow$  almost continuous
- Intuition:
	- Recall our D/C model:  $x[n] \Rightarrow x_s(t) \Rightarrow x_c(t)$
	- $-$  Approximate " $x<sub>s</sub>(t)$ " by placing zeros between samples

M. Lustig, EECS UC Berkeley

– Convolve with a sinc to obtain " $x_c(t)$ "

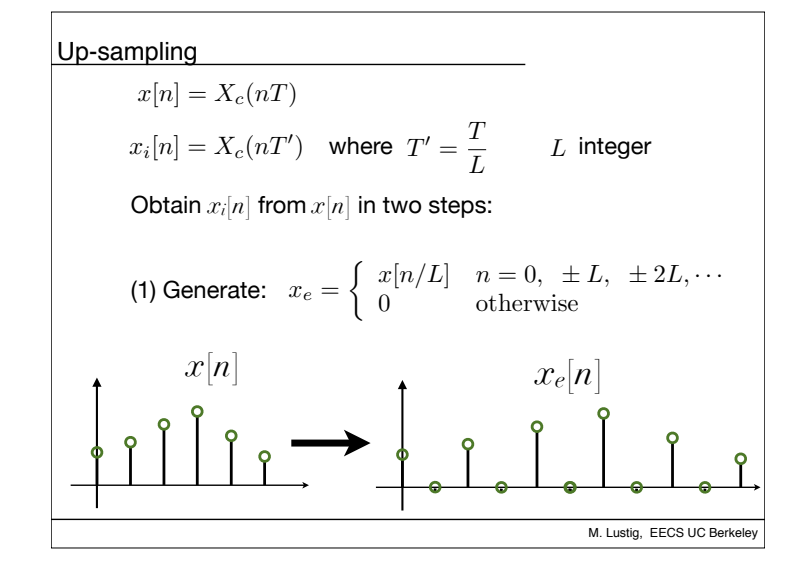

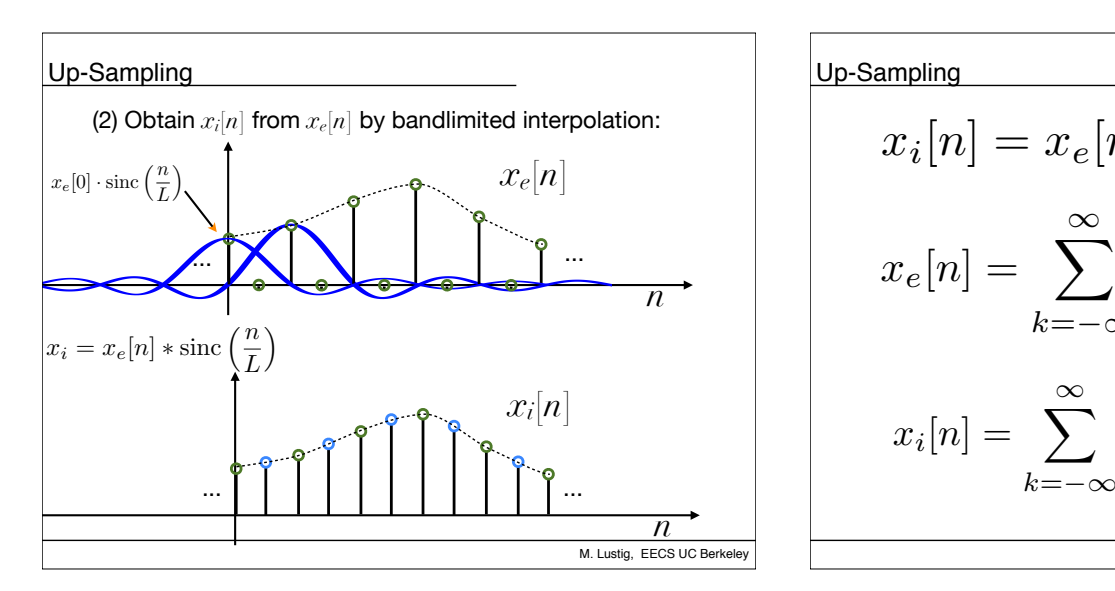

$$
\underbrace{x_i[n]}_{x_e[n]} = \underbrace{x_e[n]*\mathrm{sinc}(n/L)}_{k=-\infty}
$$
\n
$$
x_e[n] = \sum_{k=-\infty}^{\infty} x[k]\delta[n-kL]
$$
\n
$$
x_i[n] = \sum_{k=-\infty}^{\infty} x[k]\mathrm{sinc}(\frac{n-kL}{L})
$$
\nM. Luslig, EES UCBerkeley

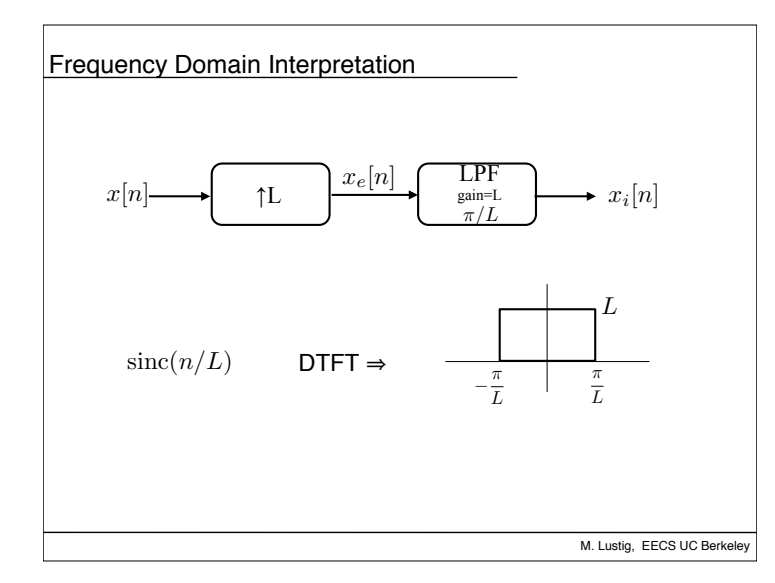

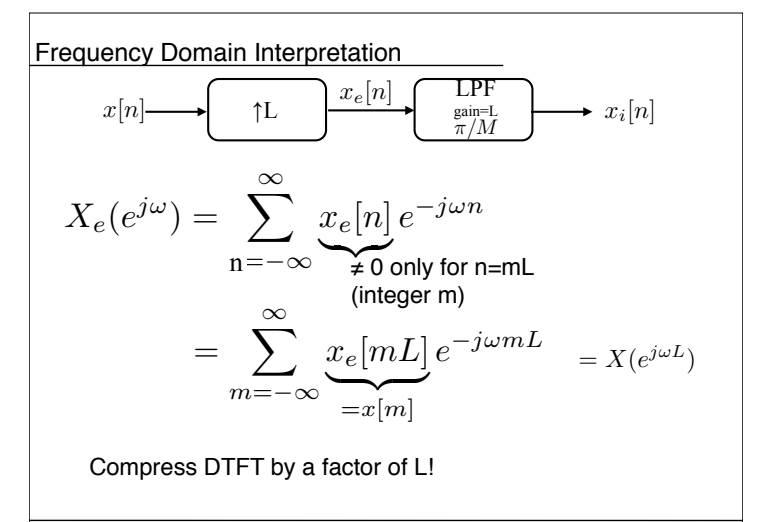

M. Lustig, EECS UC Berkeley

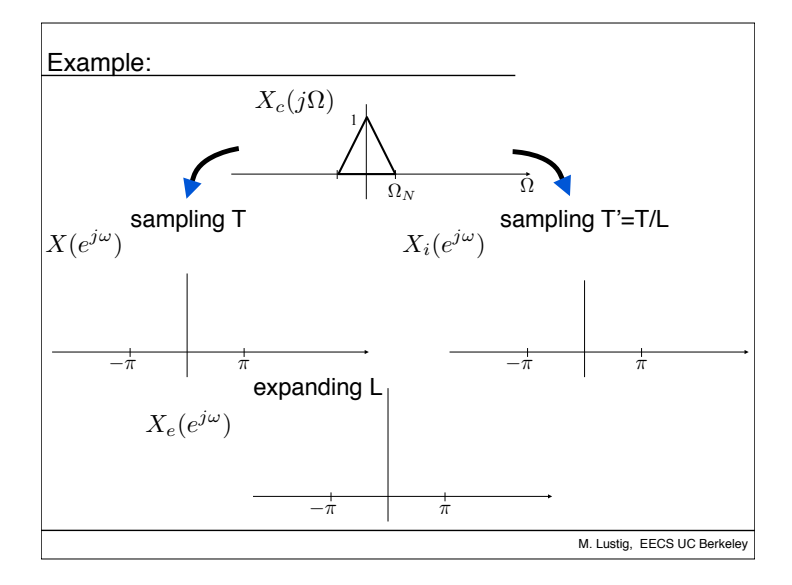

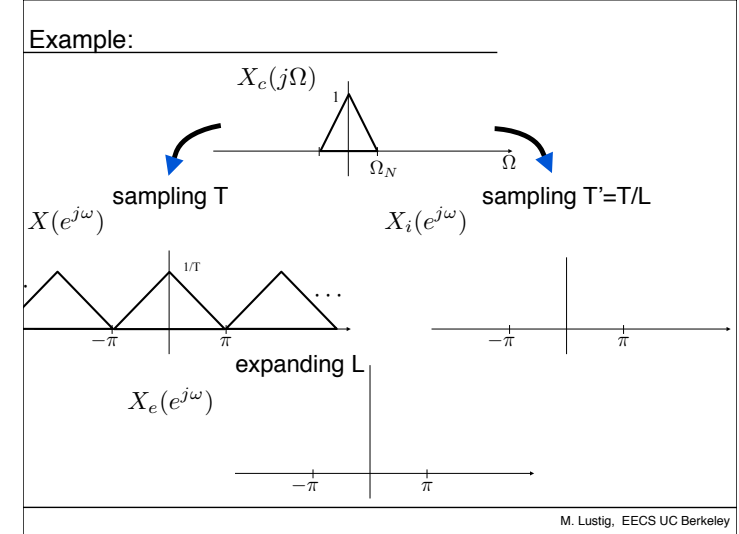

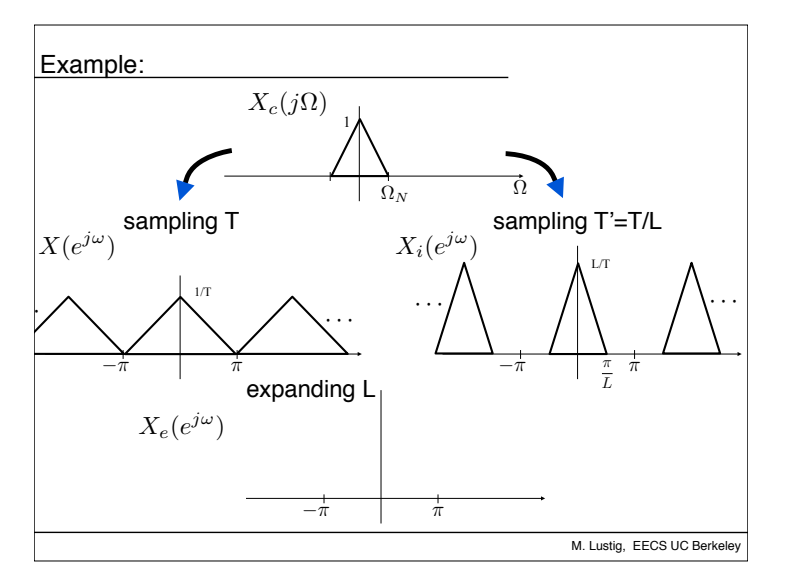

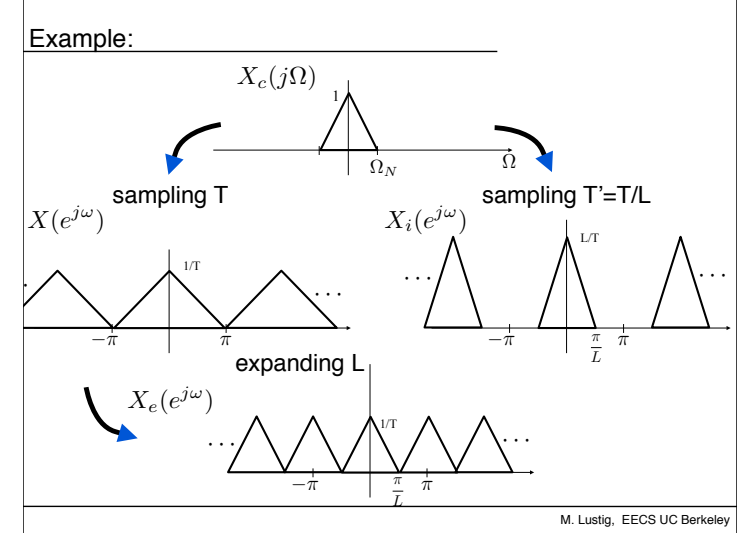

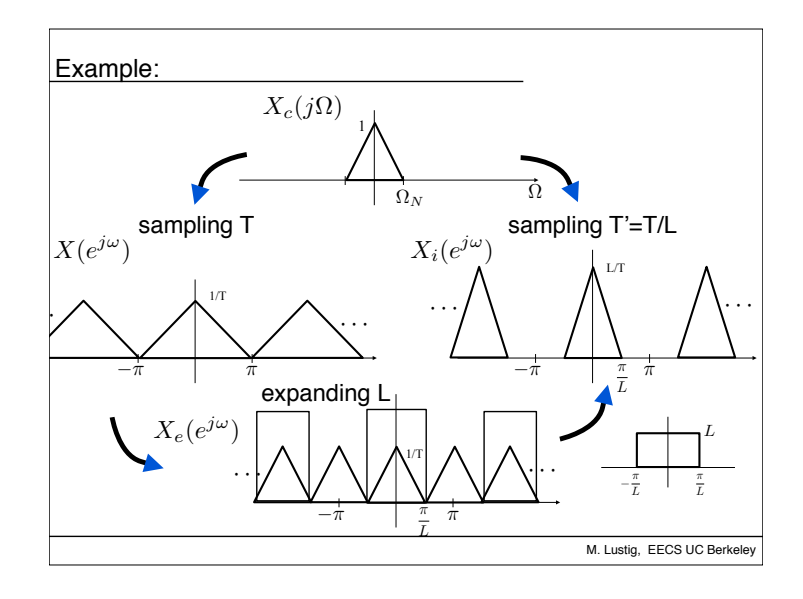

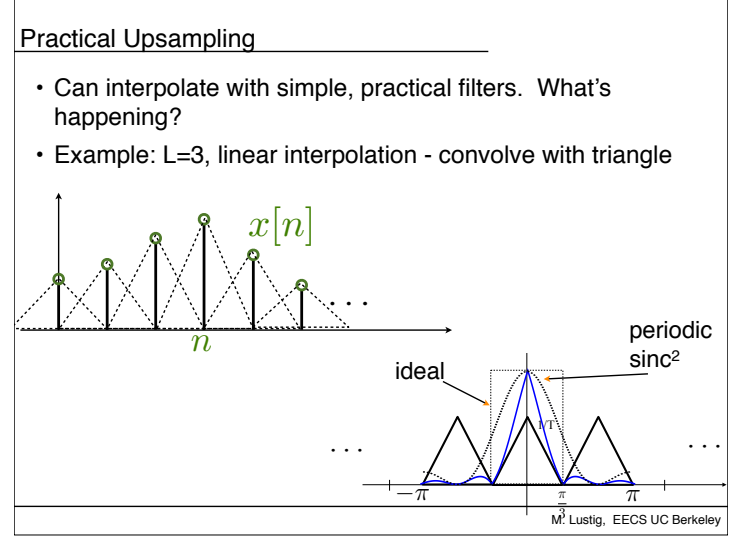

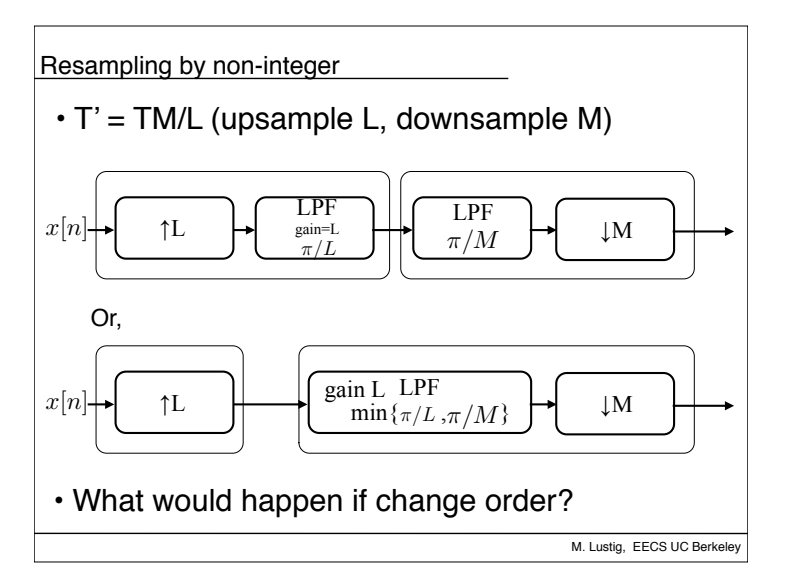

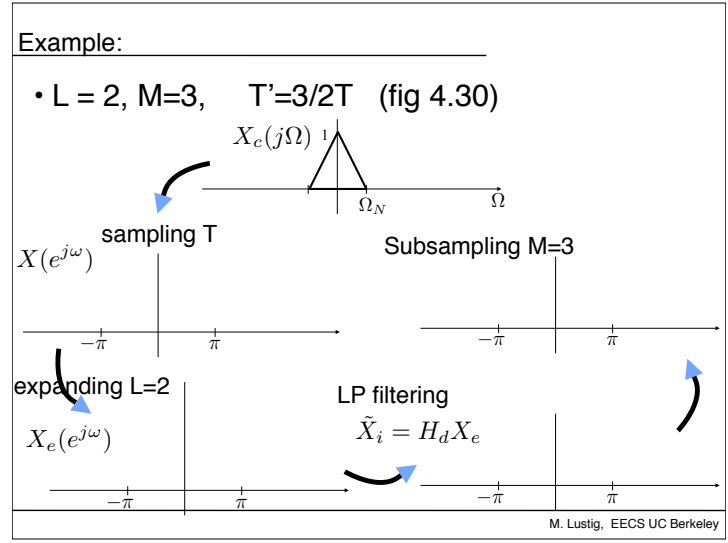

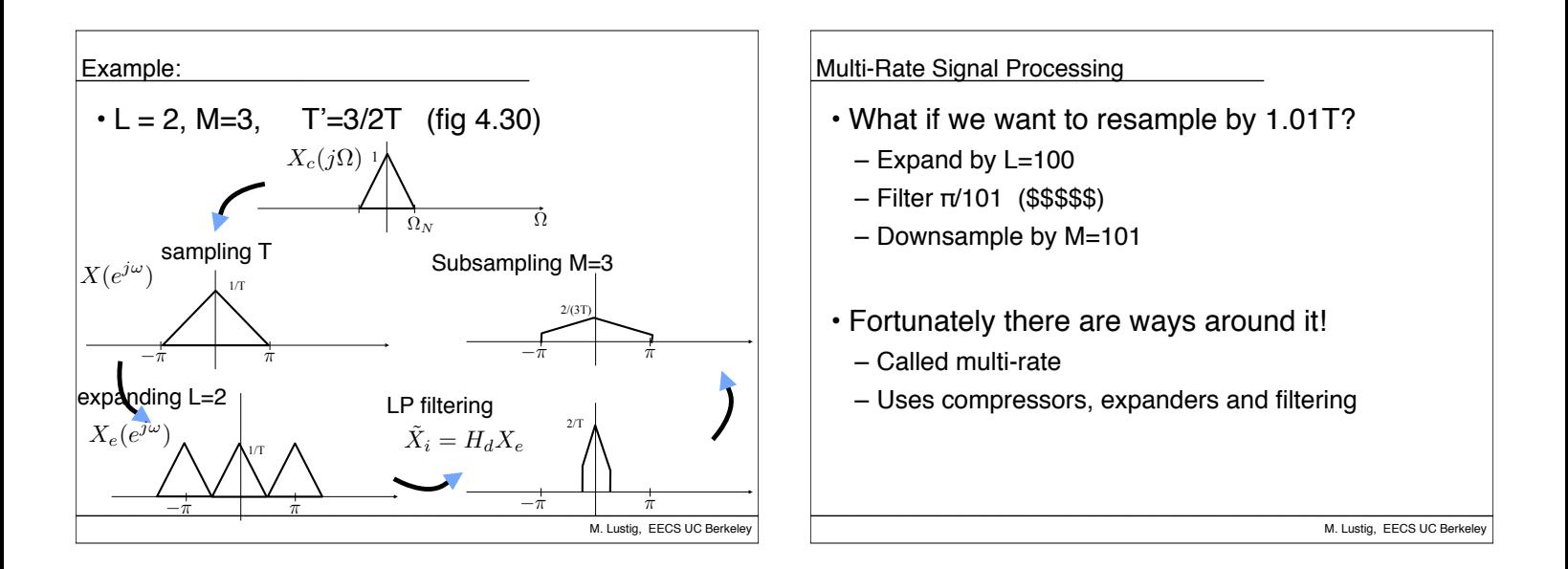

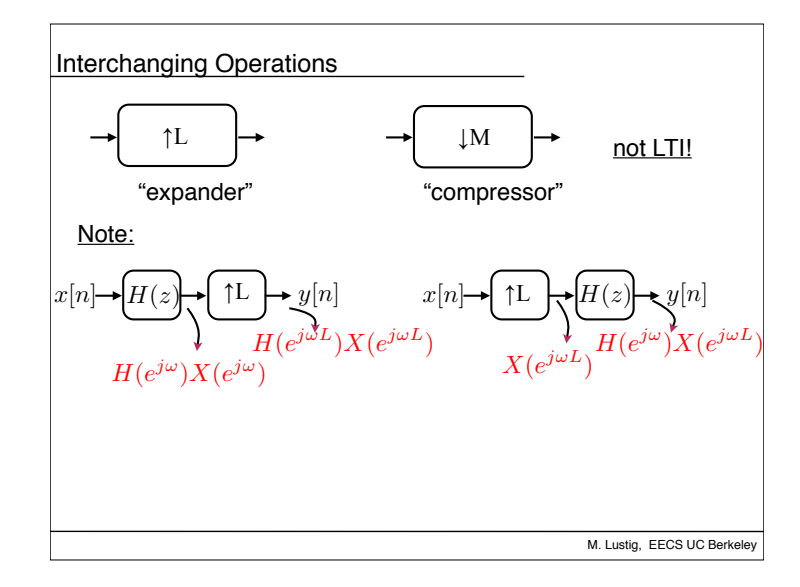

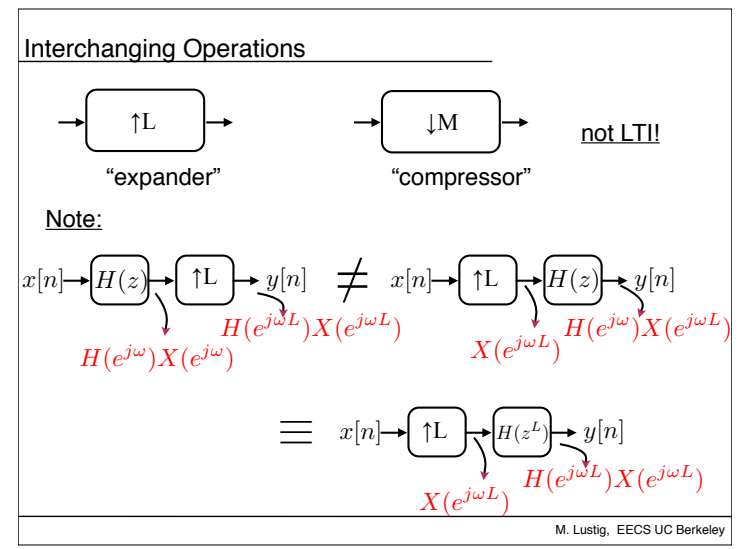

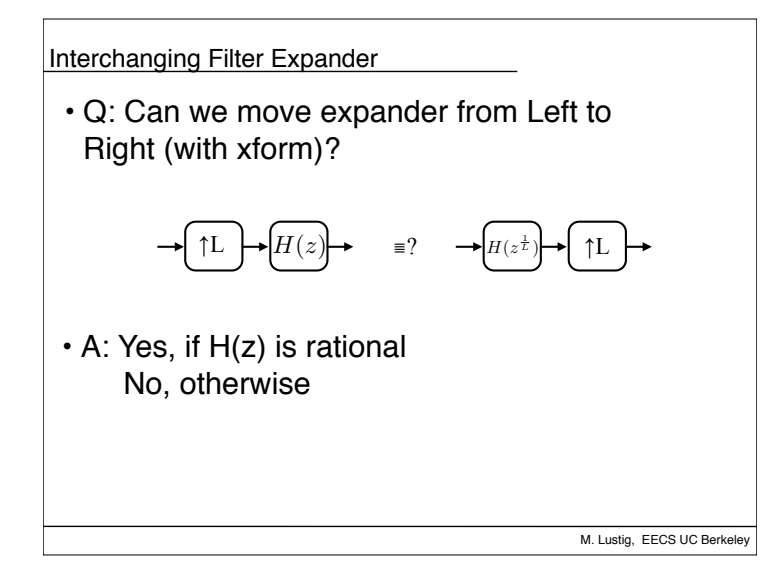

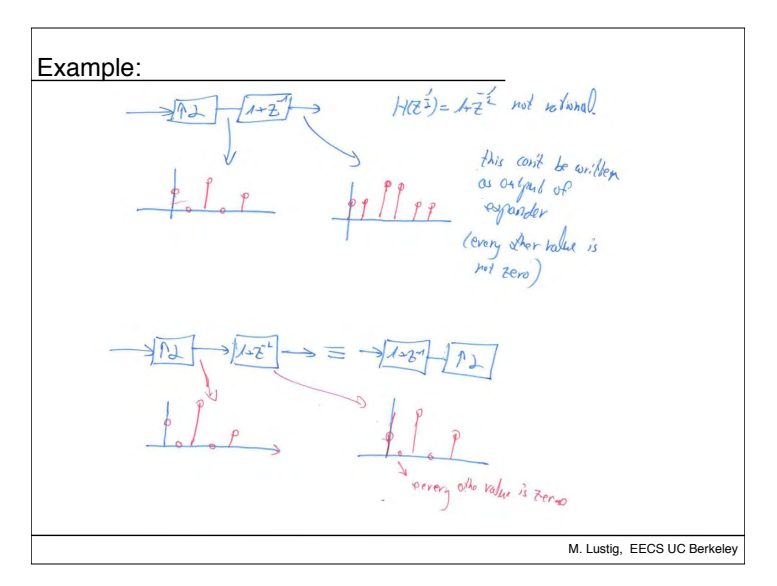